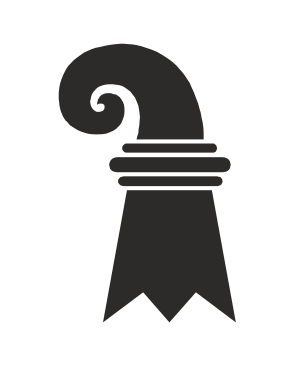

Erziehungsdepartement des Kantons Basel-Stadt

## **Mittelschulen und Berufsbildung**

▶ Gymnasium Kirschgarten

## CH-4051 Basel **Hintergrund**

Privat +41 61 123 45 67 Die Ehranstellende Geometrieubschult wie kein anderes Gebiet der Mathematik unser räumliches Vorstellungsvermögen. Diese Fertigkeit ist nicht nur im *Klasse 2B L¨osungen Schnitt von Ebenen mit einem Wurfel ¨ Sj. 14/15* Studium der Architektur, sondern auch in Studiengängen wie Medizin, Chemie Mathematik, Physik oder den Species and the species of the species of the species of the species of the species of the species of the species of the species of the species of the species of the species of the species of the species of the species of Konstruieren der Schamischen Mathamatik Dhuaik as

## **EINSCHREIBEN** Empfänger

#### Basel, 29. November 17 Ingenieurswissenschaften hilfreich.

Als Bietreffer Begründer der Anrede **Buellic** darstellenden Geometrie gilt Albrecht Dürer. Er war der Mathematiker unter den Künstlern der Renaissance.  $\mathbf{\mathbf{y}}$ 

Vorname Name Hermann Kinkelin-Strasse 10

# **Resümee**

Die Konstruktion mit Zirkel und Lineal, aber auch mit einer 3D-Software, schult das räumliche Vorstellungsvermögen.

Geometrie als ordentliches Lernfach wurde von Johann Bernoulli bei der Reformation des Basler Gymnasiums bereits im 18. Jahrhundert eingeführt.

Beim Schnitt eines Würfels mit <sup>g</sup> wählter Hilfsgeraden die einer Ebene können Sie anhand geschickt ausge-Schnittfläche recht einfach finden.

A' C'hant a vez an Alban (h. 1938).<br>An C'hant a vez an Alban (h. 1938).

#### **Beispiele aus dem Unterricht** A'

Neben vielen künstlerischen B Werken leistet Dürer z.B. mit der Grand Banden der Schrift "Underweysung *der Messung mit dem Zirckel* A und Richtscheyt" einen grossen Beitrag zur Geometrie, der bis heute noch Bestand hat.

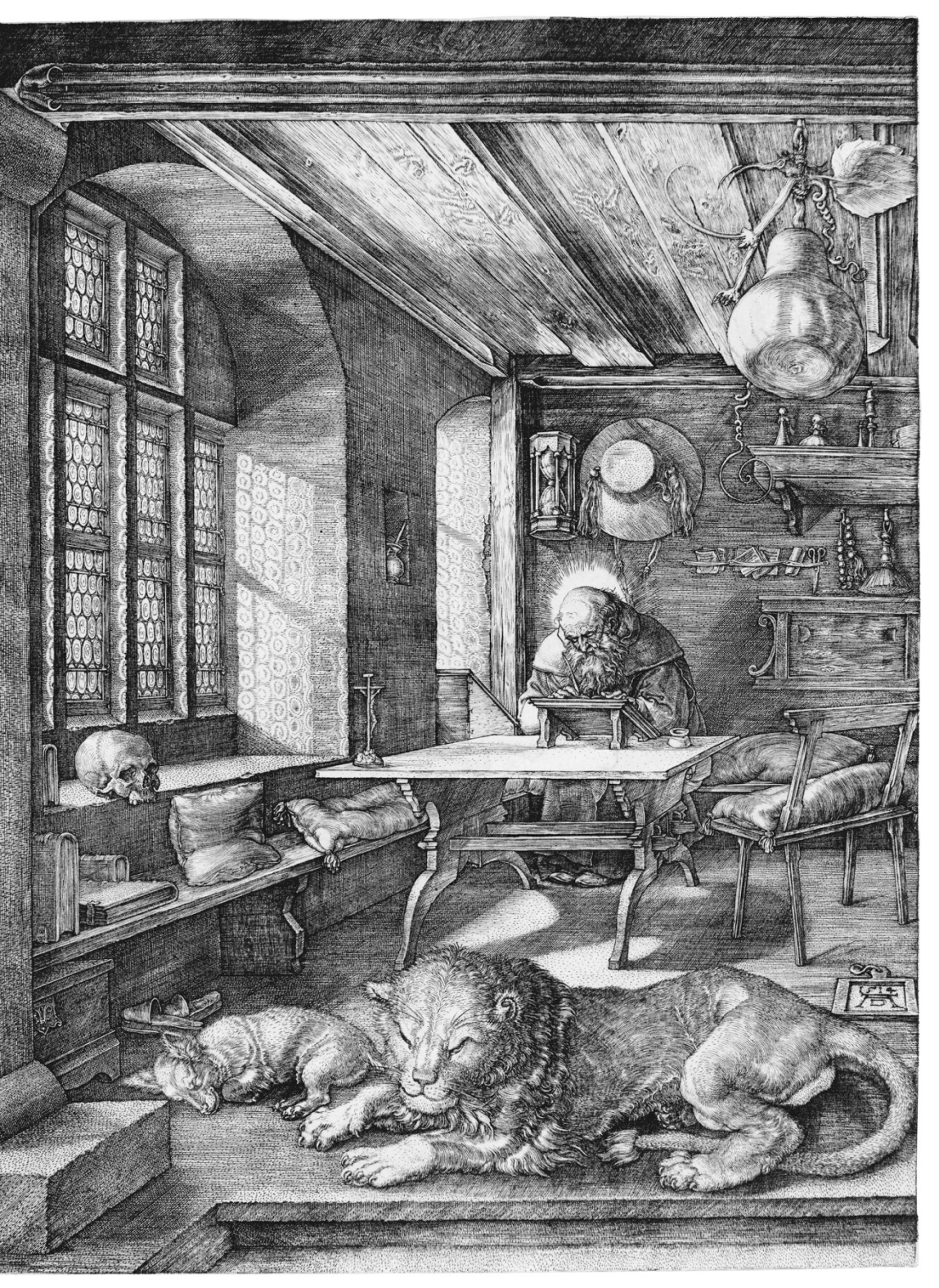

*Albrecht Dürer, Der heilige Hieronymus im Gehäus*, Kupferstich (1514)

Seite 1/2 Auch diese Aufgabenstellung lässt sich im 3D-Modus von GeoGebra gut überprüfen. Spannend ist dabei auch, wie man z.B. diese Aufgabe mithilfe der 2- oder Mehrtafelprojektion lösen kann.

### **Schattenwurf**

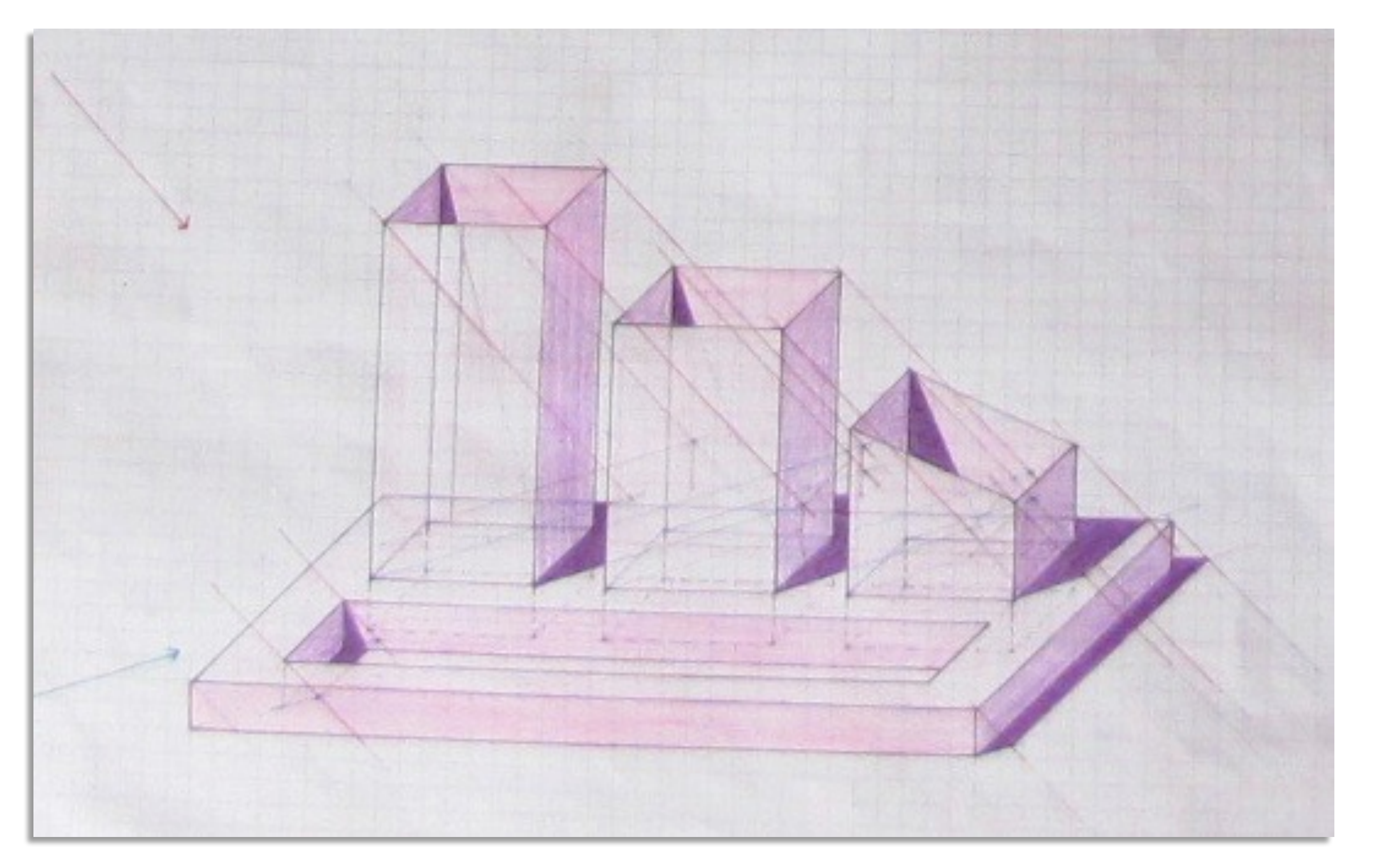

**Schwerpunktfach Physik und Anwendungen der Mathematik** am Gymnasium Kirschgarten

## **Darstellende Geometrie - PAM Klasse 1**

C

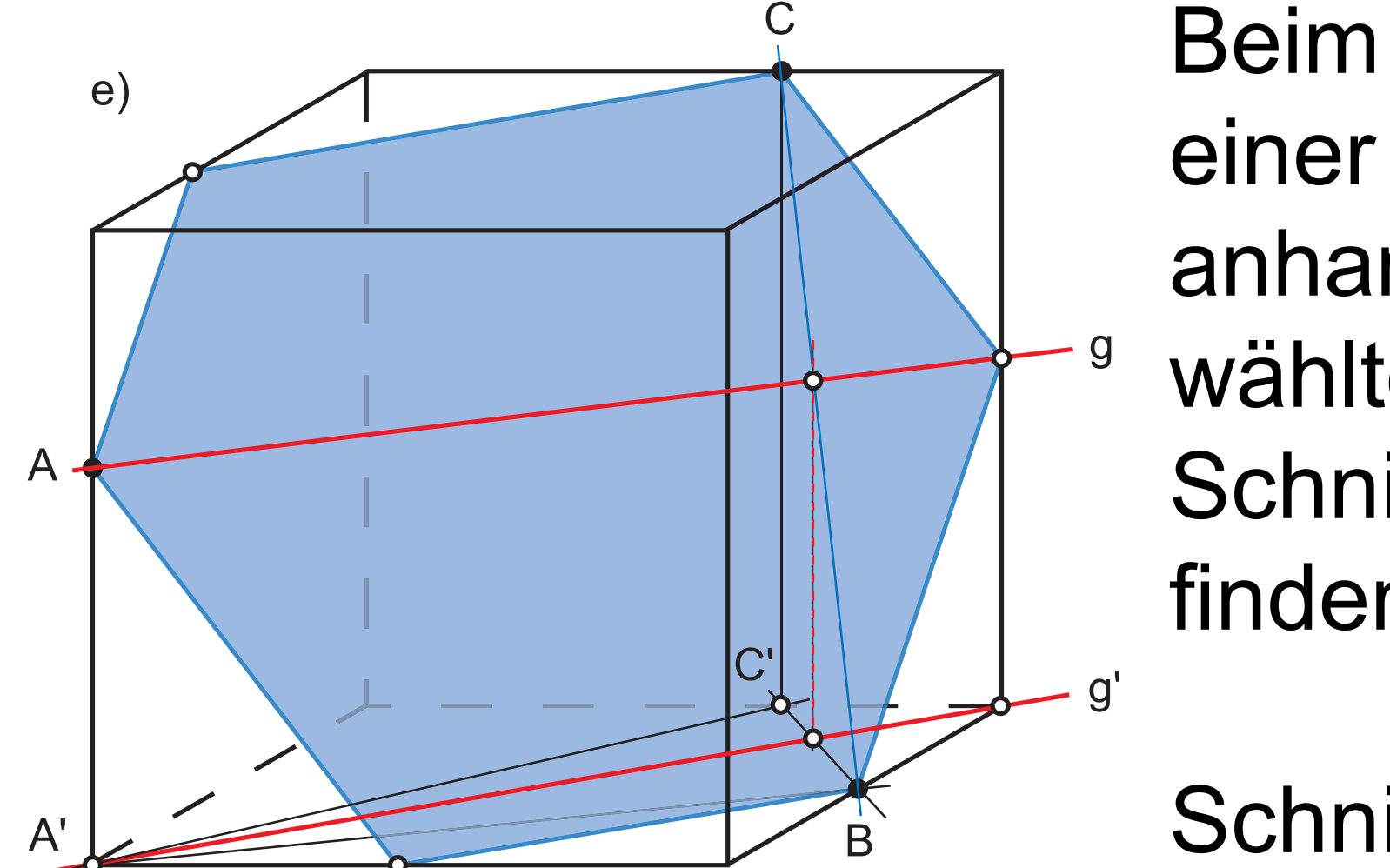

g'

g

## **Durchdringung zweier Dreiecke**

## Schnitt eines Würfels

Die Konstruktion von Schatten trainiert das sorgfältige Zusammenfügen einzelner Konstruktionsschritte zu einem Gesamtbild. Kombiniert mit der Kreativität von Schülerinnen und Schülern entstehen daraus optisch ansprechende Darstellungen dreidimensionaler Objekte.

g' den Würfelseiten sind dabei Schnittlinien der Ebene mit immer paarweise parallel.

### **Schnitt einer Pyramide durch eine Ebene**

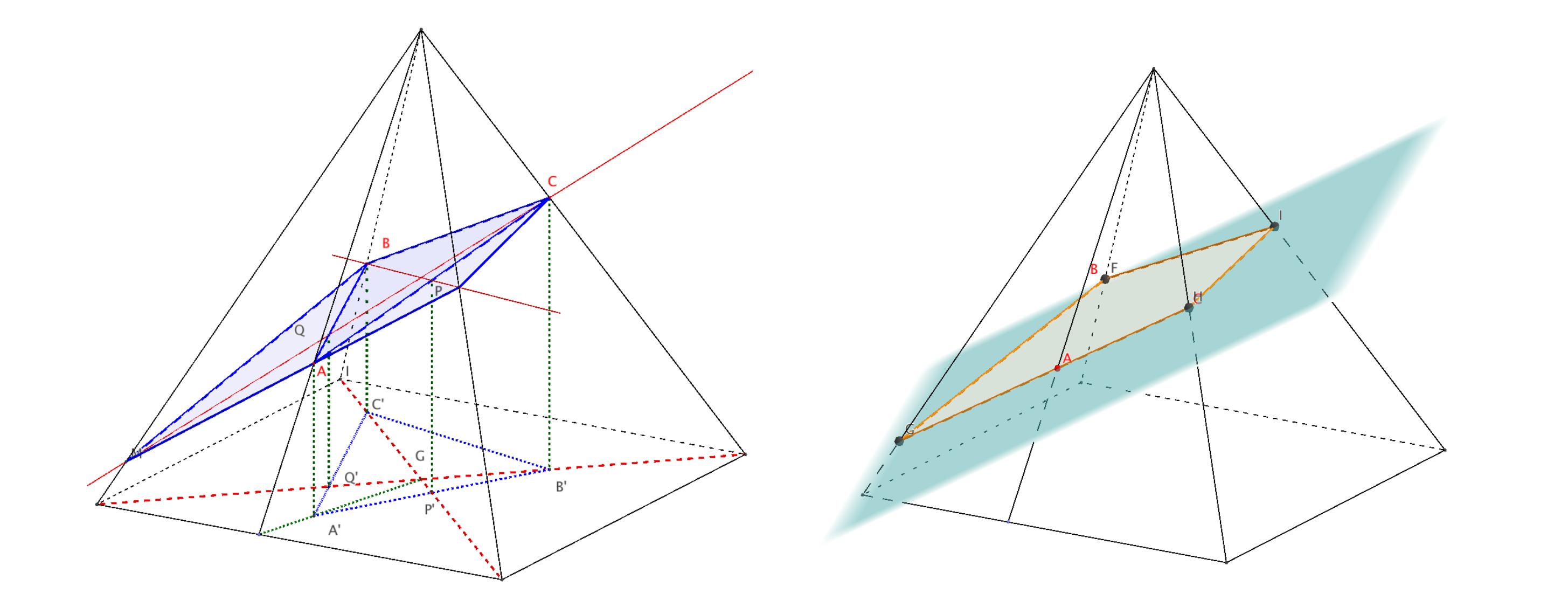

Special Special Special Special Special Special Special Special Special Special Special Special Special Special S

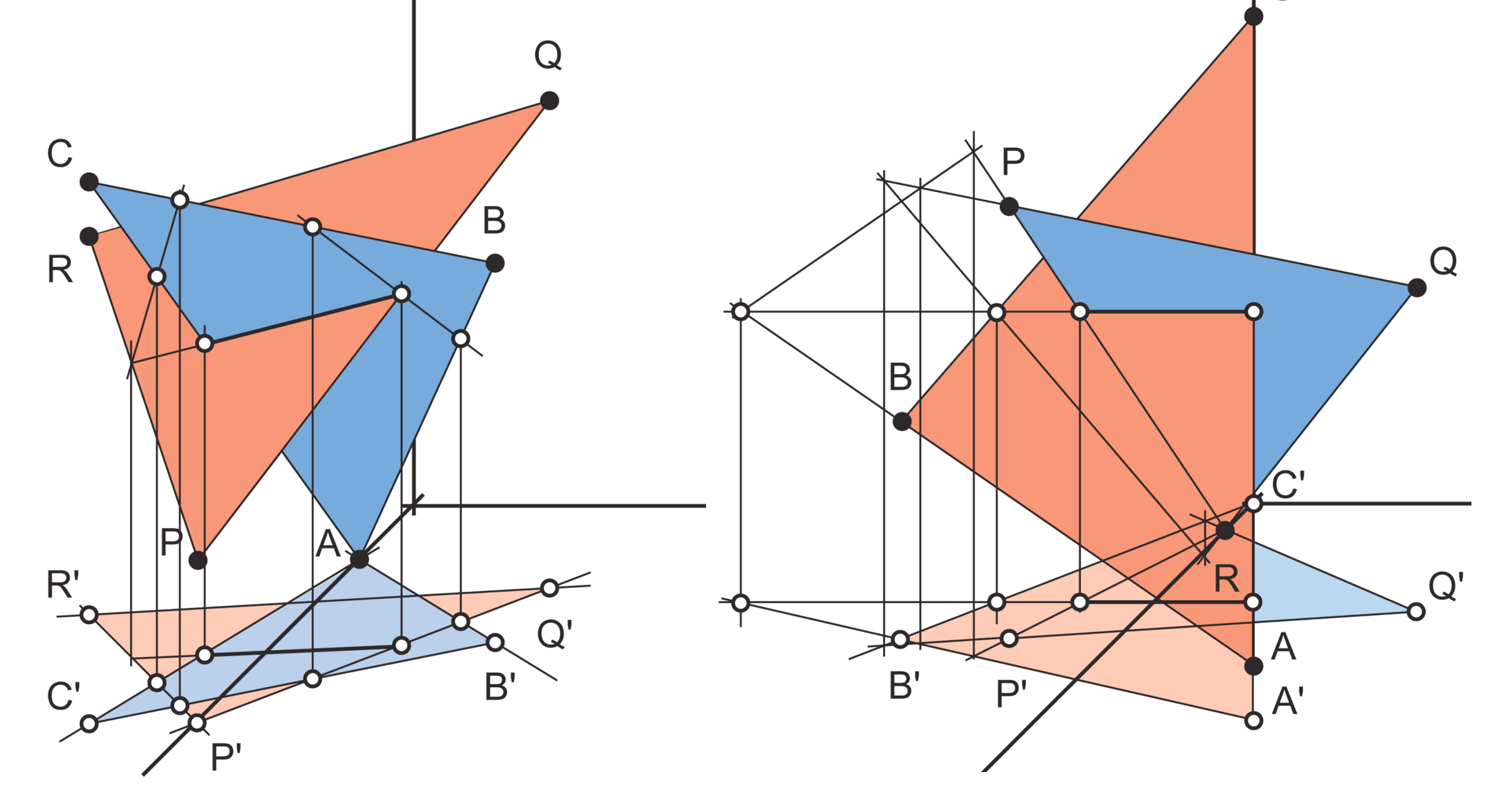

Bei der Durchdringung kann man mithilfe der Schatten die Schnittpunkte und Schnittgeraden und somit die sichtbaren Teile rekonstruieren.

Auch Schnittflächen von anderen Körpern mit einer Ebene lassen sich auf diese Weise recht einfach konstruieren. Mit der Geometriesoftware GeoGebra kann man z.B. im 3D Modus seine Konstruktion überprüfen und neue Erkenntnisse gewinnen.

*Salome Vidensky, Klasse 3F im Mai 2012*